# Laserharfe

Ein Fächer aus Laserstrahlen bildet die Saiten dieses futuristischen Musikinstruments - man zupft sie durch Berühren der Lichtbündel. Eine solche effektvolle E-Harfe kann man nicht nur selbst nachbauen, man braucht sogar nur einen einzigen Laser dafür, dank eines raffiniert bewegten Spiegels.

von Ulrich Schmerold

#### **Laserharfe in Concert**

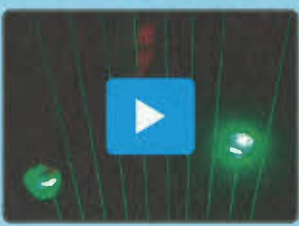

Ein Video mit Ulrich Schmerold an der Laserharfe zeigt, wie das Instrument visuell wie akustisch wirkt.

*make-magazin.de/xj8u* 

er der hier gezeigten Laserharfe vielleicht bekannt egelmäßigen Make-Lesern kommt das Prinzip vor.ln Ausgabe 4/16 ab Seite 120 beschrieben Dante Killian und Paul Hendriks ihre Lichtharfe, die sie mit power-LEDs realisiert haben, und die in Grundzügen ganz ähnlich funktioniert: Für jede Saite wird ein Lichtbündel in den Raum gestrahlt. Hält man seine Hand in den Strahl, so wird dessen Licht reflektiert. Passiert das nah genug an einem Helligkeitssensor im Instrument, wird ein MIDI-Signal mit der entsprechenden Frequenz für die Saite erzeugt. Ein MIDIfähiger Synthesizer sorgt anschließend für den hörbaren Klang; alternativ kann man das Signal über einen Konverter auch in den Rechner einspeisen und Software als Synthesizer benutzen.

Nimmt man aber statt der Hochleistungs-Leuchtdioden von Killian und Hendriks Laserstrahlen als Lichtquelle wie beim hier vorgestellten Projekt, entsteht ein bühnentaugliches Instrument, das in Kombination mit einer Nebelmaschine nebenbei auch noch seine eigene Lightshowerzeugt. Der optische Reiz einer solchen echten Laserharfe ist einfach grandios .. Kamen bei der Lichtharfe aus Make 4/16 zwölf

Hochleistungs-LEDs zum Einsatz - für jede Saite eine - verwenden wir hier nur einen einzelnen Laserstrahl, der mittels eines Galvo-Scanners in eine beliebige Anzahl von Einzelstrahlen aufgefächert wird.

Moment - Galvo-Scanner? Was ist denn das nun wieder? Galvo-Scanner sind elektromagnetisch angetriebene Drehachsen, an deren Ende ein Spiegel zur Umlenkung von Laserstrahlen befestigt ist. Umgangssprachlich werden diese auch einfach Galvos genannt; der Name leitet sich von Galvanometer ab, analogen Drehspulenmessinstrumenten, die mit wenig Kraft bewegt werden können (c't Hacks 3/14, S. 136). Als maßgebliche Qualitätsangabe wird bei Galvos die Scannergeschwindigkeit in Kpps (Kilo points per second) angegeben. Diese Zahl ermittelt man aus der Geschwindigkeit, mit der ein Galvo-Paar (für die X- und V-Bewegung) ein standardisiertes Testbild der ILDA (International Laser Display Association) fehlerfrei erzeugen kann.

Industriell hergestellte Galvo-Scanner besitzen eine Differenzialsteuerung, die eine zielgenaue Positionierung des Spiegels ermöqlichen - und dies bei Geschwindigkeiten, von denen Selbstbau-Scanner nur träumen können (siehe folgende Seite).

#### **Kaufen statt basteln**

Nachdem die Eigenbau-Experimente kein zufriedensteliendes Ergebnis lieferten, kauften wir bei eBay einen kompletten Galvoscanner-Satz inklusive zwei.<br>Steuerungsplatinen, Kabel und Netzteil für gerade mal 98 Euro. Mit diesem Galvo-Satz lässt sich eine maximale Auslenkung von ±30 Grad sowohl in X- als auch in V-Richtung erreichen. Bei ±20 Grad ist die Geschwindigkeit mit 20 Kpps (Kilo points per second) angegeben. Für unser Projekt reicht das allemal.

Das Set enthält zwei Galvo-Scannerspiegel, die im Zusammenspiel den Laserstrahl in zwei Dimensionen ablenken können, um damit etwa Bilder an die Wand zu zeichnen. Zum Bau unserer Laserharfe,

### **OPEN FRAME**

Unsere Laserharfe funktioniert nach dem sogenannten Open-Frame-Prinzip: Die Licht-Saiten leuchten bis zur Raumdecke, sie haben kein definiertes Ende. Träfen die Strahlen hingegen auf einen geschlossenen Rahmen, könnte man dort auch Sensoren anbringen und die Saiten nach dem Prinzip einer Lichtschranke aufbauen. Allerdings würde dann jede Saite einen eigenen Sensor benötigen; unser Modell kommt hingegen mit einem einzigen Sensor für alle Saiten aus.

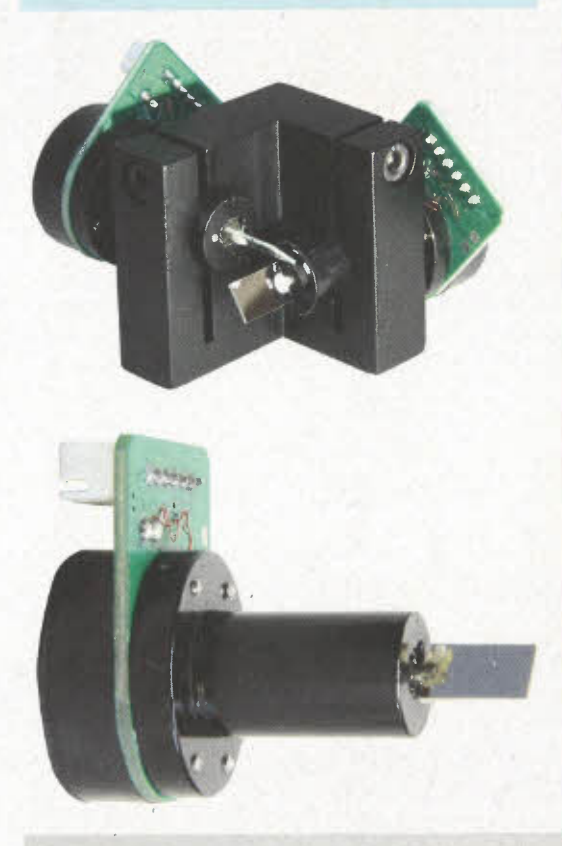

#### **Kurzinfo**

Zeitaufwand: ein Wochenende

Kosten: 170 bis 200 Euro

Programmieren: Arduino

Löten: einfache Lötarbeiten

Elektronik: Grundkenntnisse

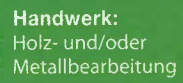

Schwierigkeitsgrad

#### ե……⊥<br>leicht schwer Material

Komplette Stückliste siehe Link am Ende des **Artikels** 

Aus der fertig gekauften **Kombination zweier** Scannerspiegel (oben) bauten wir das untere Exemplar aus (unten).

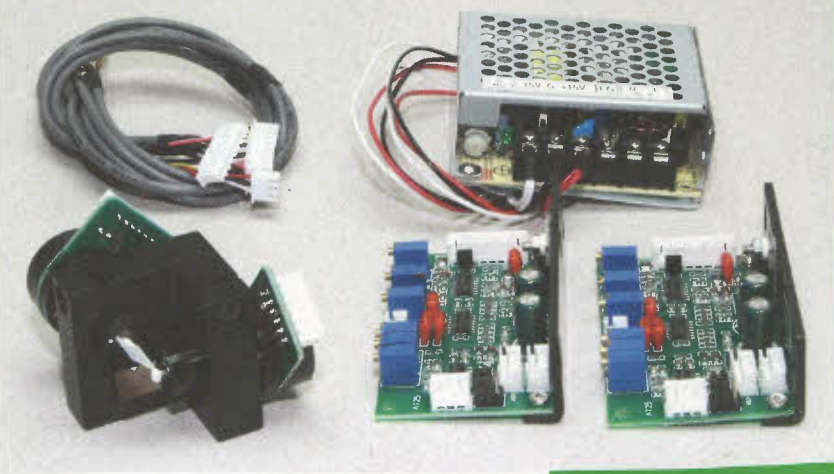

**Für einen gerade noch zweistelligen Betrag fanden wir im Netz einen Galvo-Satz, komplett mit Steuerungsplatinen.** 

### **AUSPROBIERT: GALVO-SCANNER IM EIGENBAU**

. Im Internet gibt es viele Anleitungen, wie man Galva-Scanner seIber bauen kann. Als Spiegelantrieb werden meist die Membranen von Lautsprechern, Schrittmotoren oder der Antrieb von Festplattenleseköpfen verwendet. Einige dieser Anleitungen haben wir nachgebaut und getestet, ob sie für unsere Laserharfe geeignet sind.

Die gute Nachricht: Prinzipiell haben wir alle Selbstbau-Galvos zum Funktionieren gebracht. Die schlechte: Richtig begeistern konnteh sie uns aber nicht. Da keiner von ihnen eine Rückmeldung über die momentane Position des Spiegels gibt, gelingt das Anfahren einer definierten Position nur sehr ungenau.

Ein weiteres Problem bilden die verhältnismäßig großen Massen, die bei diesen Antrieben bewegt werden müssen. Dadurch ist die erreichbare Geschwindigkeit sehr gering. Eine stabile Strahlaufteilung, wie sie für die Harfe nötig ist, gelang uns daher nur bei sehr kleinen Ablenkungen. Die besten Ergebnisse erbrachte noch ein Miniatur-Schrittmotor, den wir bei der Firma Pollin kauften (Ziffer 5 im Bild). Dieser Winzling kann schon mit 5 Volt betrieben werden und hat einen Schrittwinkel von 18 Grad.

Eine normale Schrittmotorsteuerung würde allerdings hier nicht zum Ziel führen, da sie viel zu langsam wäre. So haben wir stattdessen einfach eine Spule des Motors an SV angeschlossen (die damit quasi wie eine Torsionsfeder wirkt) und die zweite Spule

über einen Transistor an ein PWM-Signal. Was mit diesem als Galva-Scanner umfunktionierten Motor herauskam, erinnerte zwar im Prinzip schon an den gewünschten Strahlenfächer, gleichmäßige Abstände, wie für die Harfe nötig, waren damit aber nicht zu erreichen.

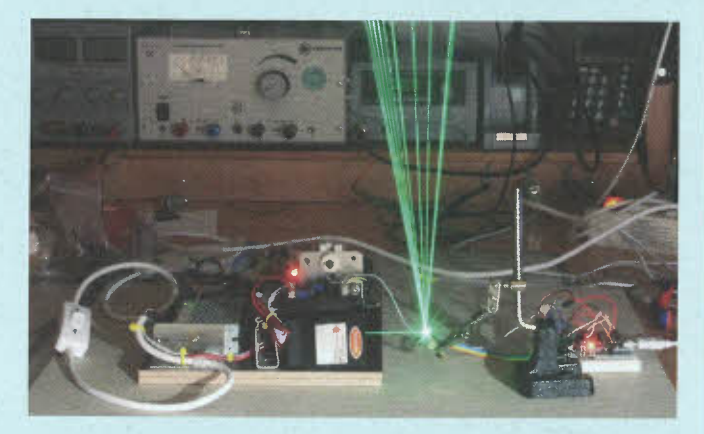

Ein selbstgebauter Galvo-Scanner auf Basis eines Mini-Schrittmotors der Firma Pollin erzeugte zwar recht stabile Laserlinien, aber mangels Rückmeldung über die aktuelle Position verteilen sich diese nicht gleichmäßig.

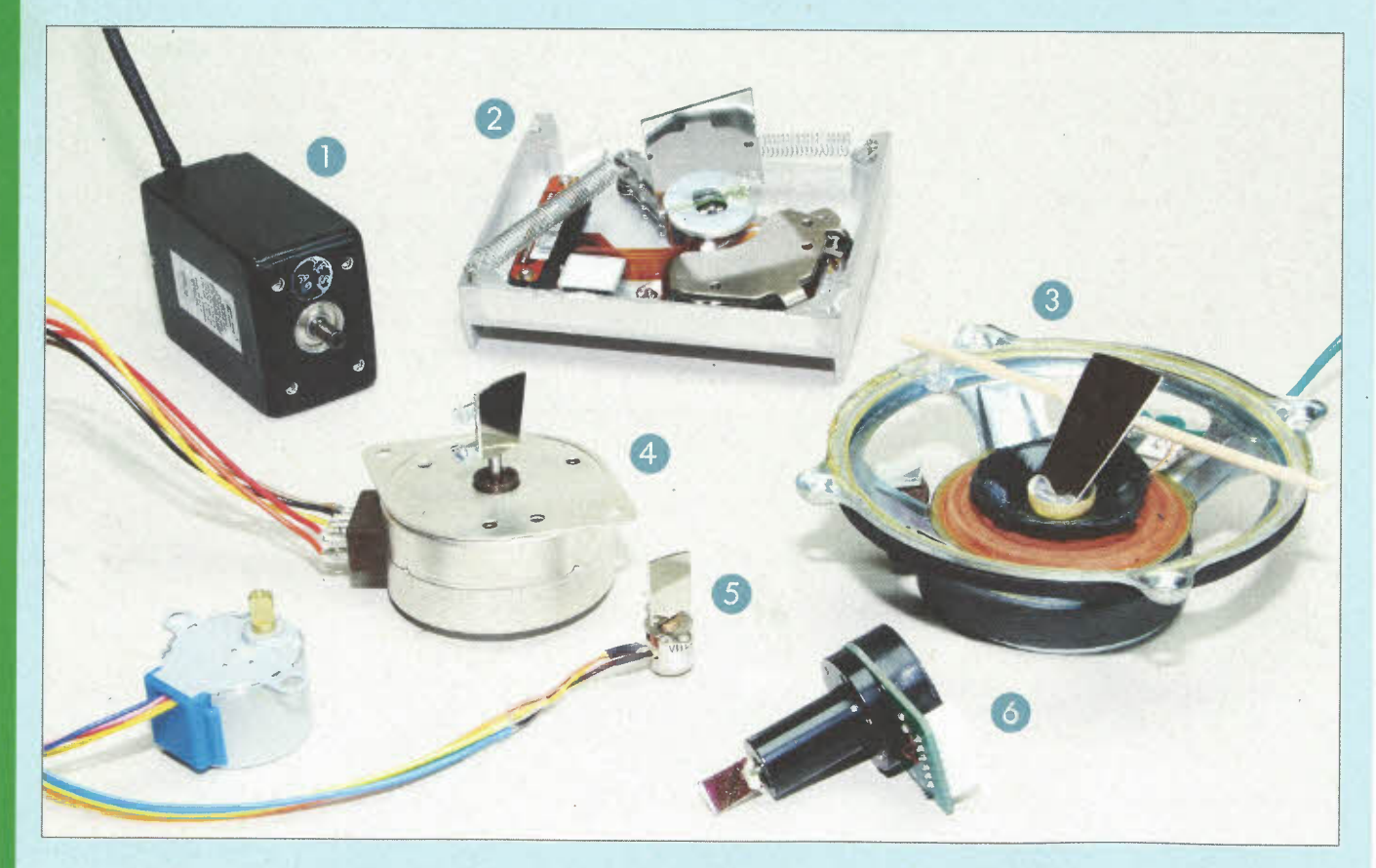

Verschiedene Galvo-Varianten: ungeregelter Galvo-Scanner **(1)**, Spiegel auf Festplatten-Lesearm **(2), Spiegel auf Lautsprecher (3), Spiegel auf**<br>Schrittmotor (3) G), geregelter Galvo (3)

deren Saiten alle in einer Ebene liegen, benötigen wir allerdings nur einen der beiden Galvo-Scannerspiegel. Somit ließen sich aus dem Satz entweder zwei Laserharfen bauen - oder man legt die doppelten Komponenten als Ersatzteile oder für weitere Laser-Projekte auf Lager.

Zur Ansteuerung erwartet die Differenzialsteuerung des Galvos ein analoges Signal von bis zu ±SV. Dabei fährt der Spiegel bei +SV um 30 Grad nach links, nimmt bei OV die MittelsteIlung ein und dreht bei -SV um 30 Grad nach rechts. Alle Positionen zwischen diesen Maximalstellungen werden mit Spannungen zwischen +5V und -5V angesteuert.

Idealerweise hat die Steuerung je einen Eingang für ein positives und ein negatives Signal gegen GNO. Daos bedeutet: Man kann entweder an dem einen oder an dem anderen davon ein Signal von ±SV einspeisen und der Spiegel wird sich bewegen, allerdings ist die Bewegung je nach gewähltem Eingang invertiert. Da ein Arduino aber nur positive Signale ausgeben kann, schließen wir einen Pin für

Pulsweitenmodulation (05) an den positiven und einen weiteren (06) an den negativen Eingang der Steuerungsplatine. Dadurch können wir den vollen Ausschlag des Spiegels erreichen: Liegen am positi-

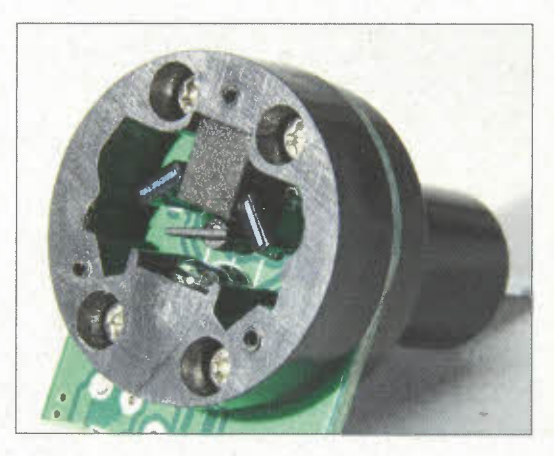

#### **Erfassung der Spiegelposition**

Die lichtundurchlässige Blende im Inneren des gekauften Galva-Scanners (in den Bildern jeweils in der Mitte) ist mit der Drehachse für den Spiegel verbunden, der außerhalb des Gehäuses sitzt. Je nach Stellung der Drehachse gelangt das von der Infrarot-LED ausgesandte Licht unterschiedlich stark auf die beiden Fototransistoren. Hieraus kann dann die Differenzialsteuerung die Position des Spiegels ermitteln - und das mit beachtlicher Genauigkeit.

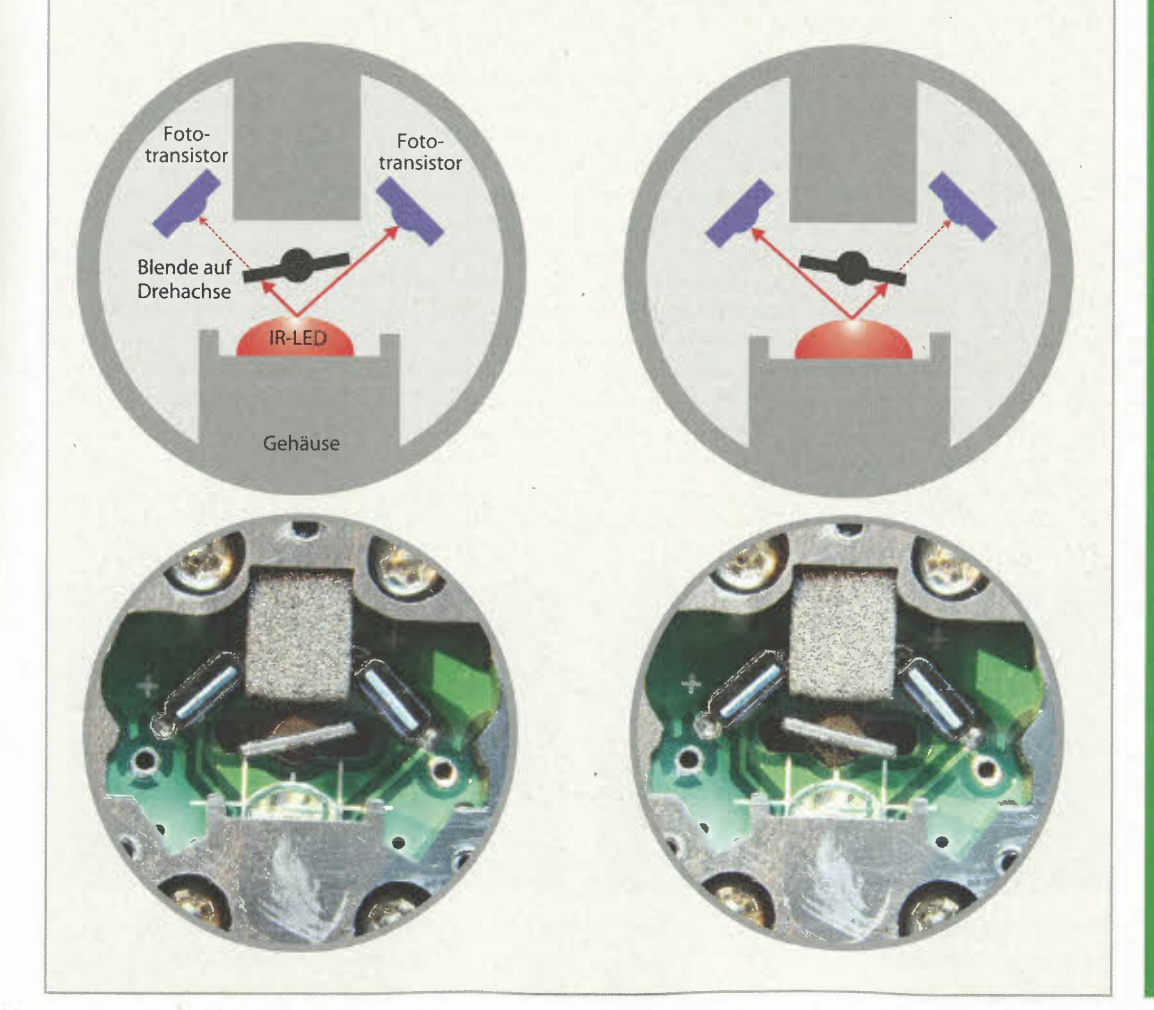

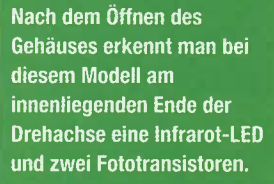

#### **LASER-TV MIT GALVO**

In Ausgabe 3/14 der c't Hacks beschrieb ab Seite 142 Georg Zimmermann den Bau eines Laserfernsehers, dessen Herz ein Eigenbau-Galvo bildet. Den Artikel gibt es mittlerweile zum kostenlosen Download (siehe Link am Ende des Artikels).

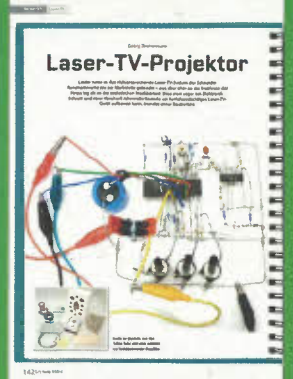

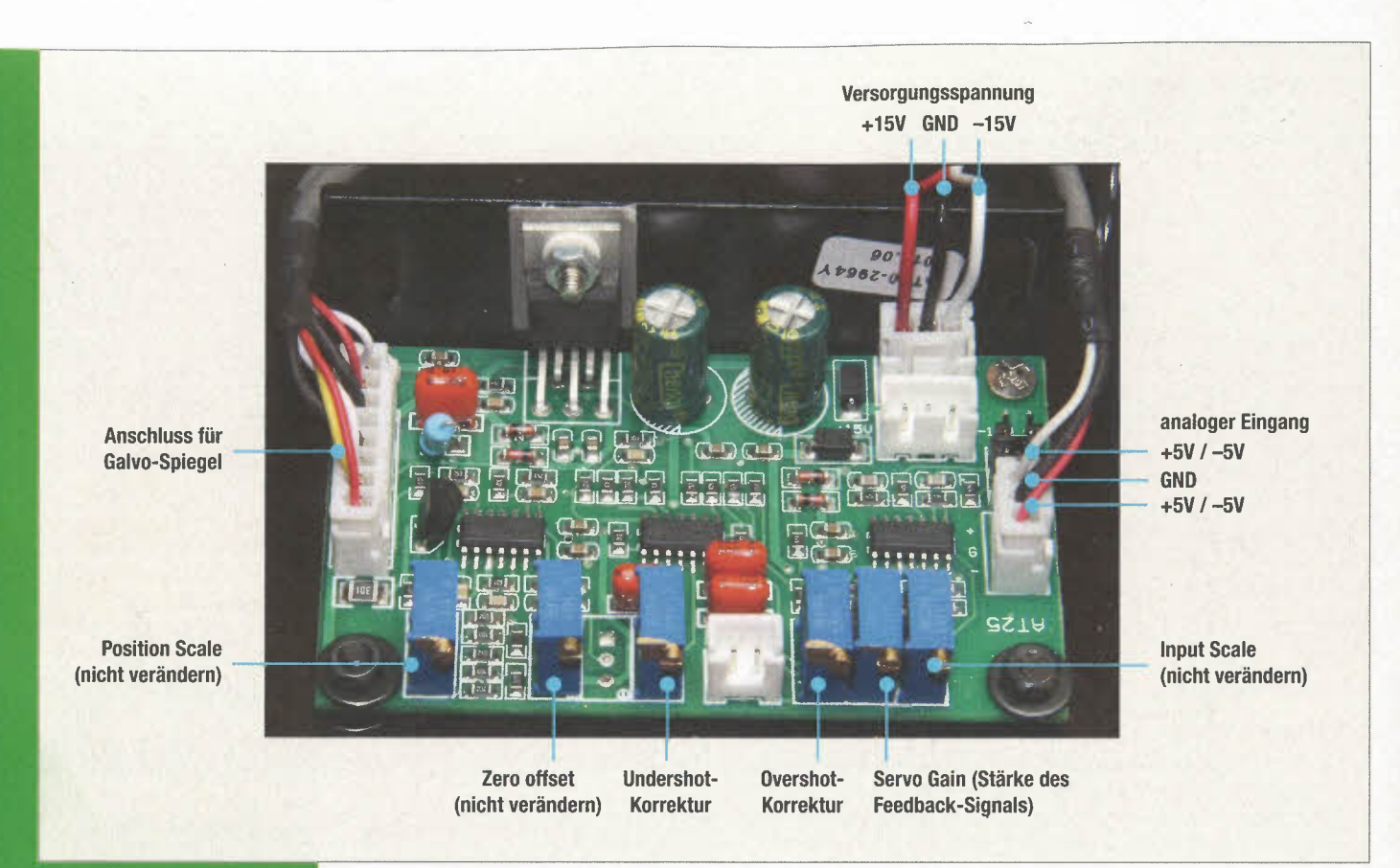

**Elemente und Anschlüsse** der Steuerungsplatine

#### **VERSTIMMT?**

Werden die Töne genau um eine Note versetzt wiedergegeben, so ist vermutlich der Trimmpoti zu hoch eingestellt. Der Arduino-Interrupt erkennt dann die ansteigende Flanke nicht korrekt, da das Signal schon im Ruhezustand auf HIGH liegt.

ven Eingang +SV an, dreht der Spiegel um 30 Grad nach links, liegen am negativen Eingang +SV an, dreht der Spiegel um 30 Grad nach rechts, liegen an beiden Eingängen OV an, schwenkt der Spiegel in die Mittelposition.

Die Ernüchterung kam sehr schnell bei unserem ersten Test. Wir schlossen die Steuerungsplatine an den OS-Port eines Arduino Nano an und testeten PWM-Werte zwischen O und 2SS. Schnell zeigte sich, dass ein PWM-Signal eben doch nicht mit einem Analogsignal gleichzusetzen ist, das es simulieren soll. Anstatt in einer Stellung zu verharren und dadurch eine stabile Linie in die Luft zu zeichnen, versuchte der Spiegel dem ständigen Wechsel zwischen den Pegeln HIGH und LOW des PWM-Signais zu folgen. So zeichnete die Laserharfe keine stabilen Saiten, sondern vibrierende Fächer. Ebenso war ein deutlicher Ton von etwa 1 kHz aus dem Galvo-Motor zu hören.

Abhilfe schaffte hier ein kleiner Trick: Das Standard-PWM-Signal des Arduino Nano etwa am Pin S arbeitet mit einer Frequenz von 976 Hz. Dieser Frequenz kann der Galvo immer noch halbwegs folgen - zumindest versucht er es, sodass er hin- und herpendelt. Also müssen wir die PWM-Frequenz des Arduino soweit erhöhen, dass sie entschieden zu schnell für den Spiegel wird.

Die Erhöhung der PWM-Frequenz ist beim Arduino erfreulicherweise problemlos möglich. Letztlich genügt im Code die Zeile

setPwmFrequency(galvo\_pin, 1);

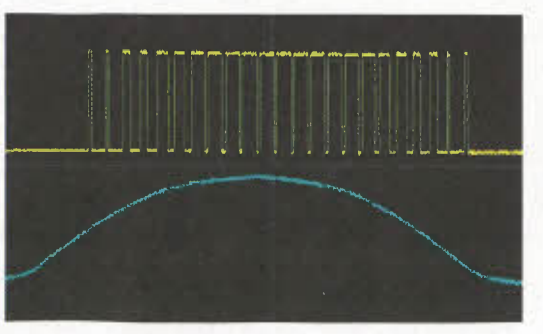

**Unten das Oszillographenbild einer analogen Sinus(halb)welle, oben das gleiche Signal als PWM.** 

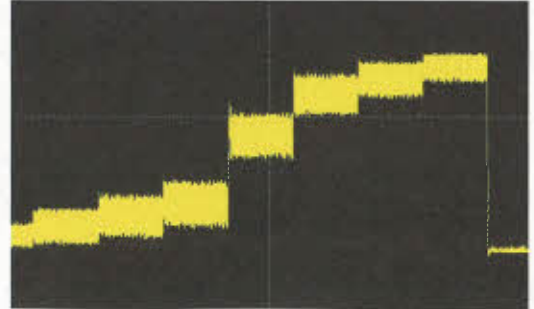

**Bei einem PWM-Signal mit etwa 1 kHz pendelt der Spiegel noch deutlich sichtbar hin und her ...** 

#### **Schaltplan Laserharfen-Sensor**

Die rote Linie markiert eine Vebindung zwischen den Pins, die unter dem IC entlanggeführt wird.

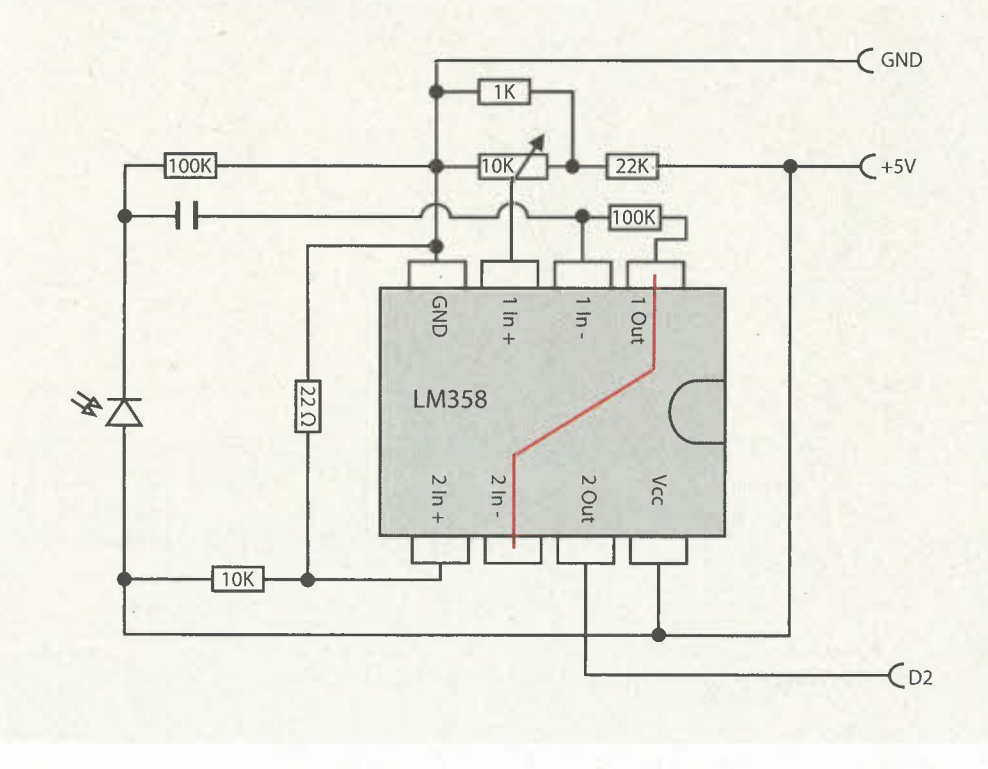

um die PWM~Frequenz auf 62 500 Hz zu erhöhen. Dabei gilt es jedoch zu beachten, dass dadurch auch andere Zeitfunktionen wie die Befehle delay () oder millis () in Mitleidenschaft gezogen werden - die Timer dafür laufen um denselben Faktor schneller, was bei der Wahl von zeitbezogenen Parametern zu berücksichtigen ist. Es genügt, die PWM-Frequenz vom Galvo\_Pin1 oder Galvo\_Pin2 zu erhöhen, da die PWM-Kanäle ohnehin in Gruppen angeordnet sind. Verändert man den Pin 5, so ändert sich dadurch auch die PWM-Frequenz von Pin 6. Wir sind wirklich auf diese beiden Pins (5 und 6) festgelegt, da nur dort eine PWM-Frequenz yon 62 500 Hz möglich ist.

Den Trick mit der höheren PWM-Frequenz haben wir übrigens auch bei unseren Experimenten mit den Selbstbau-Galvo-Scannern angewandt.

#### **Der Sensor**

Als Sensor für das reflektierte Laserlicht bauten wir einen sehr einfachen Verstärker aus einer BPW34-Fotodiode und dem "Wald-und-Wiesen"-Operationsverstärker LM3S8. Mit einem mehrgängigen Trimmpotentiometer lässt sich die Schaltschwelle sehr genau auf die lichtstärke des verwendeten Lasers einstellen.

Diese Schaltung filtert zwar gleichmäßig leuchtendes licht wie Glühlampen oder Tageslicht heraus, ist aber gegen gepulstes licht nicht komplett geschützt. Zur Abhilfe formten wir aus einem Kupfer-T-Stück eine kleine Blende, die nur noch das Licht aus Richtung der Lasersaiten durchlässt.

Geeignete Blenden lassen sich selbstverständlich auch aus Pappe, Holz oder mit einem 3D-Dru-

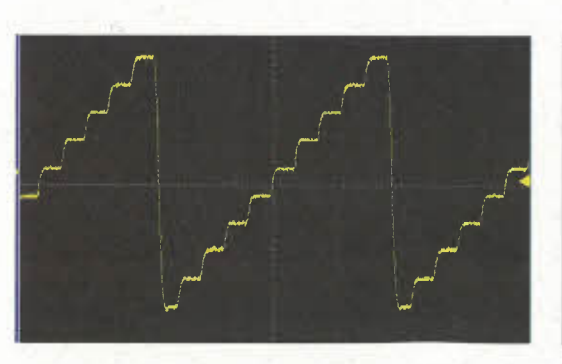

**... bei einem PWM-Signal mit rund 63 kHz zeigt sich eine saubere Treppe, bei der die Stufen die gewünschten**  Positionen für die einzelnen Harfensaiten abbilden.

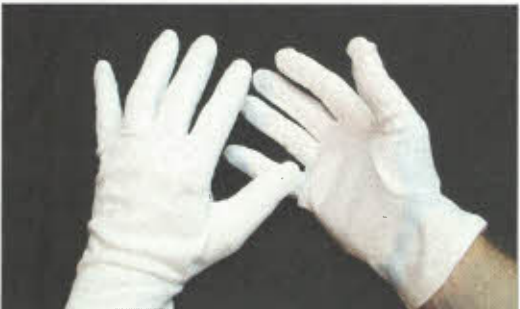

**Günstige Handschuhe für laser-Harfenisten sind im Internet oder im Baumarkt schon für unter zwei Euro zu haben.** 

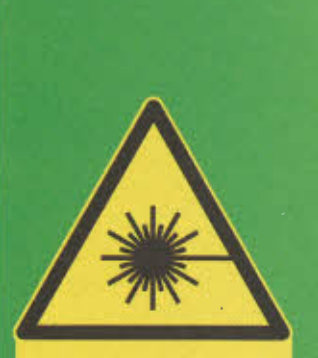

#### **ACHTUNG**

Ein Laser mit 100 mW ist mehr als 20-mal so stark wie ein normaler Laserpointer. Ein direkter Blick in den Strahl kann eine ernstzunehmende und möglicherweise irreparable Verletzung des Auges hervorrufen. Das diffuse Streulicht ist zwar nicht gefährlich, kannaber auf Dauer dennoch das Auge reizen. Eine Laserschutzbrille (für Licht der passenden Wellenlänge) ist kein Luxus!

#### **Schaltplan Laserharfe**

Der SChaltplan ist so übersichtlich, dass er seinen Namen schon fast nicht mehr verdient. Neben dem Ardùino Nano und den beiden Widerständen für den MIDI-Anschluss werden lediglich die Anschlüsse für die Galvo-Steuerplatine und den Laser herausqeführt. Die Anschlüsse für (Fuß-)Taster und ein I<sup>2</sup>C-LC-Display sind optional und können auch wegfallen.

Die zwei Step-Dawn-Module erzeugen aus den 15V vom Galvo-Netzteil die 5V Spannung für den Arduino und die 12V für die Laserstromversorgung. Die Wahl fiel auf diese Module, da sie bei eBay für rund einen Euro pro Stück zu haben waren und im Gegensàtz zu Spannungsreglern nahezu keine Abwärme produzieren.

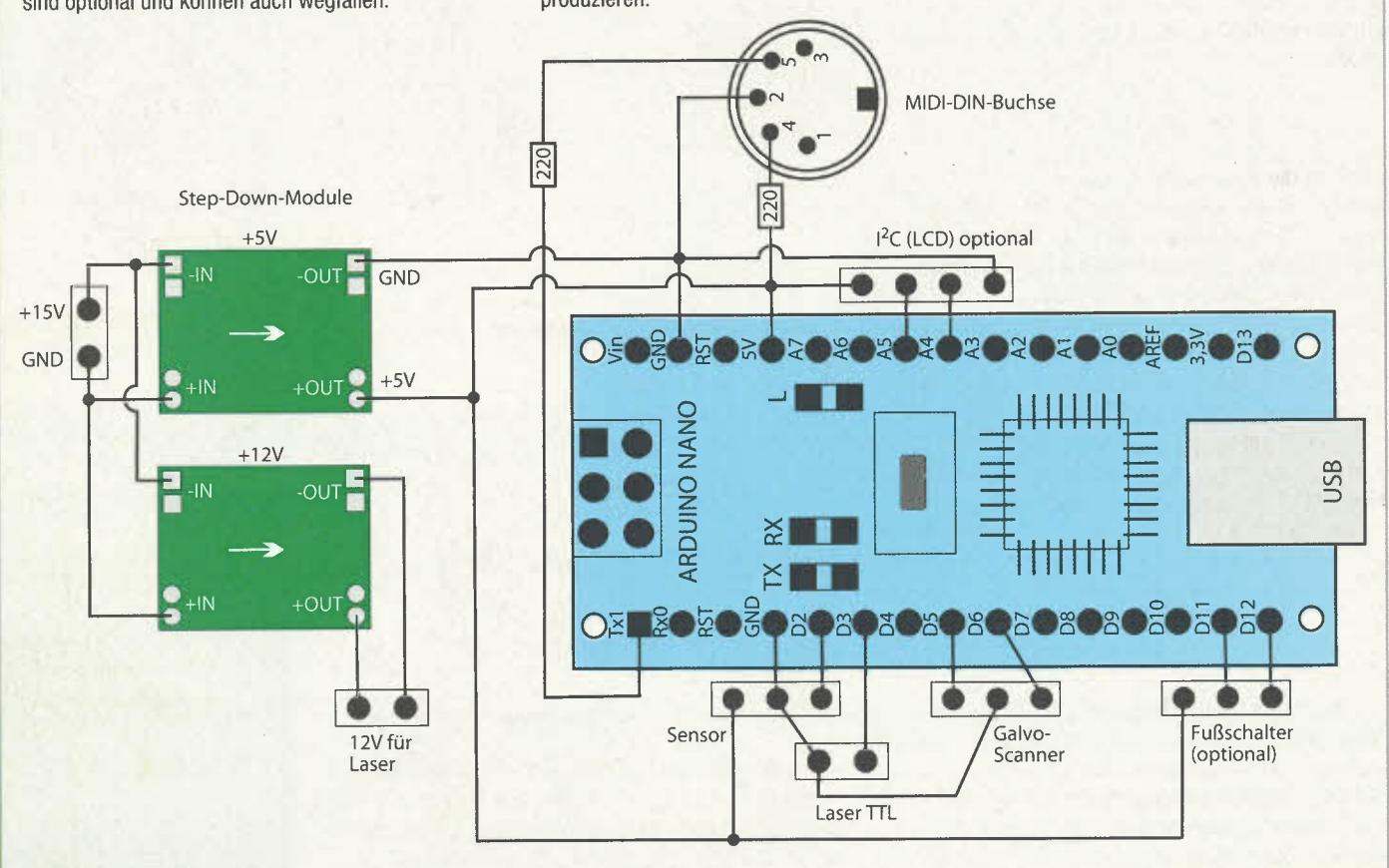

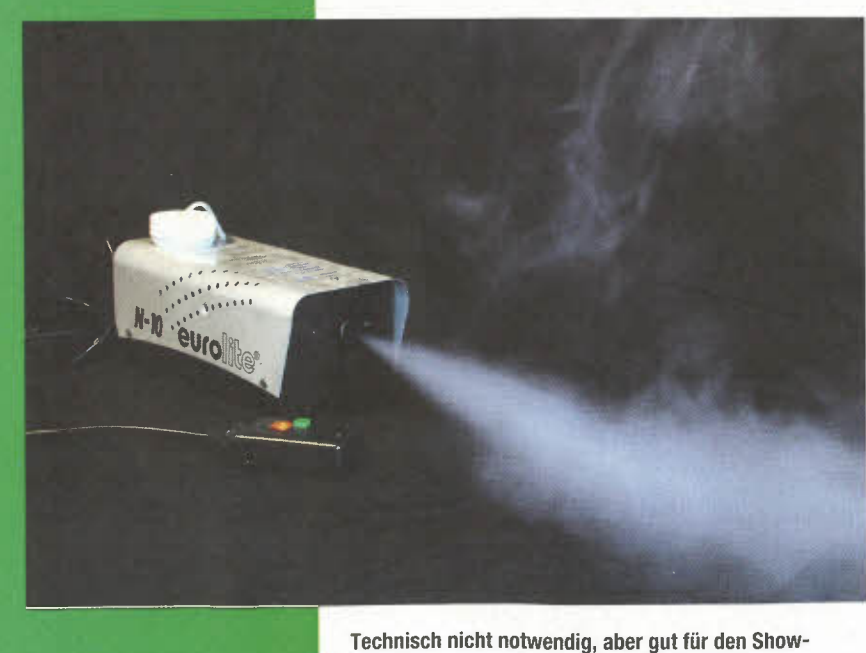

Effekt und um die Saiten wirklich zu treffen: die Nebelmaschine

cker herstellen. Unsere Blende für erste Experimente formten wir als Trichter aus einem Stück schwarzen Karton.

Wer weiße Handschuhe trägt, verbessert die Bedingungen für den Sensor natürlich noch mal wesentlich, da der Laserstrahl dann sehr viel stärker reflektiert wird. Zudem ergeben sie auch einen tollen Showeffekt auf der Bühne, insbesondere wenn der Harfenist dunkle Kleidung trägt und der Raum ebenfalls im Dunkeln liegt.

#### **Der Laser**

Bleibt noch die Auswahl des Lasers. Da das menschliche Auge auf grünes Licht bis zu zehnmal empfindlicher als auf Licht anderer Wellenlängen reagiert, entschieden wir uns für einen grünen Laser. Die Farbe Grün liegt genau in der Mitte des für Menschen sichtbaren Spektrums. Dadurch wirkt ein grüner Laser bei gleicher Leistung wesentlich heller als etwa ein rotes oder blaues Modell. Leider sind grüne Laser jedoch auch die teuersten. So bezahlten wir bei eBay 55 Euro für einen grünen 100-mW-Laser inklusive Lasertreiber; hinzu kommt die passende Schutzbrille.

Iii

#### **Der Nebel**

Unter normalen Bedingungen ist der Laserstrahl aber immer noch weitgehend unsichtbar. Dies ändert sich erst, wenn wir Nebel produzieren. Dazu kauften wir ebenfalls bei eBay für 35 Euro eine kleine Nebelmaschine.

Wer nicht nebenbei gleich noch die Funktion seiner Rauchmelder testen will, sollte vor dem Betrieb der Nebelmaschine allerdings die Warngeräte ausschalten.

#### **Der Synthesizer**

Damit ist die Beschreibung unserer Laserharfe komplett und an der Buchse sollten MIDI-Signale herauskommen. Doch die alleine kann man noch nicht hören. Wer keinen eigenen MIDI-fähigen Synthesizer besitzt, kann sich gut mit einem MIDI-zu-USB-Konverter behelfen. Bei Amazon wurde das von uns getestete Modell für weniger als vier Euro angeboten. Auf dem PC haben wir die Laserharfe etwa mit FL Studio 12 und MidiPiano als Synthesizer-Programme erfolgreich getestet. Die Downloads erreichen Sie über den Link unten, Wenn Sie diesen **in** die Adresszeile Ihres Browsers eintippen, finden Sie dort auch die Arduino-Cade-Sketches, die Liste der verwendeten Bauteile samt Links und Preisen sowie alle Schaltpläne zum Herunterladen. **-- pek** 

> **• Links und Foren**  *.. make-magazin.de/xj8u*

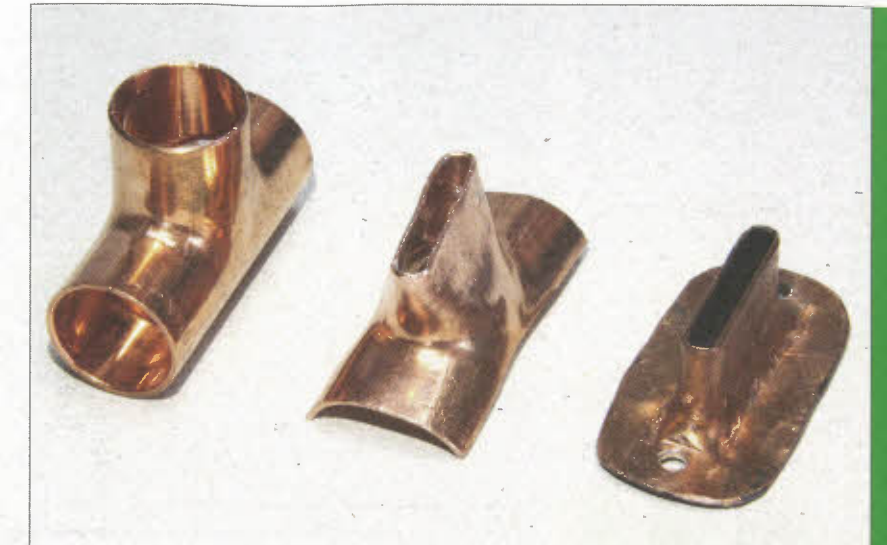

**So wird aus einem Kupfer- T -Stück eine maßgeschneiderte Blende ...** 

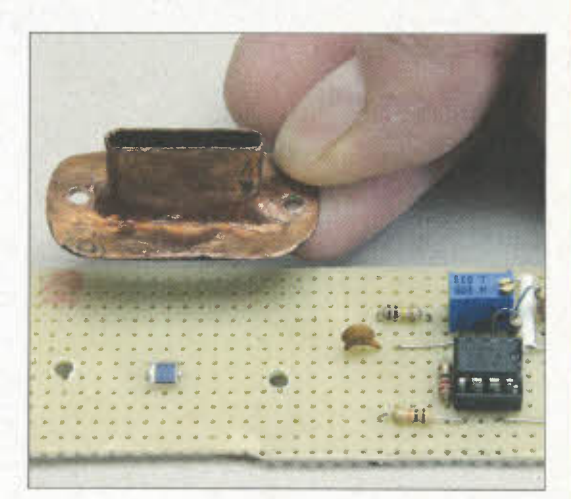

... die den Blick der Fotodiode auf den Bereich der Lasersaiten einschränkt.

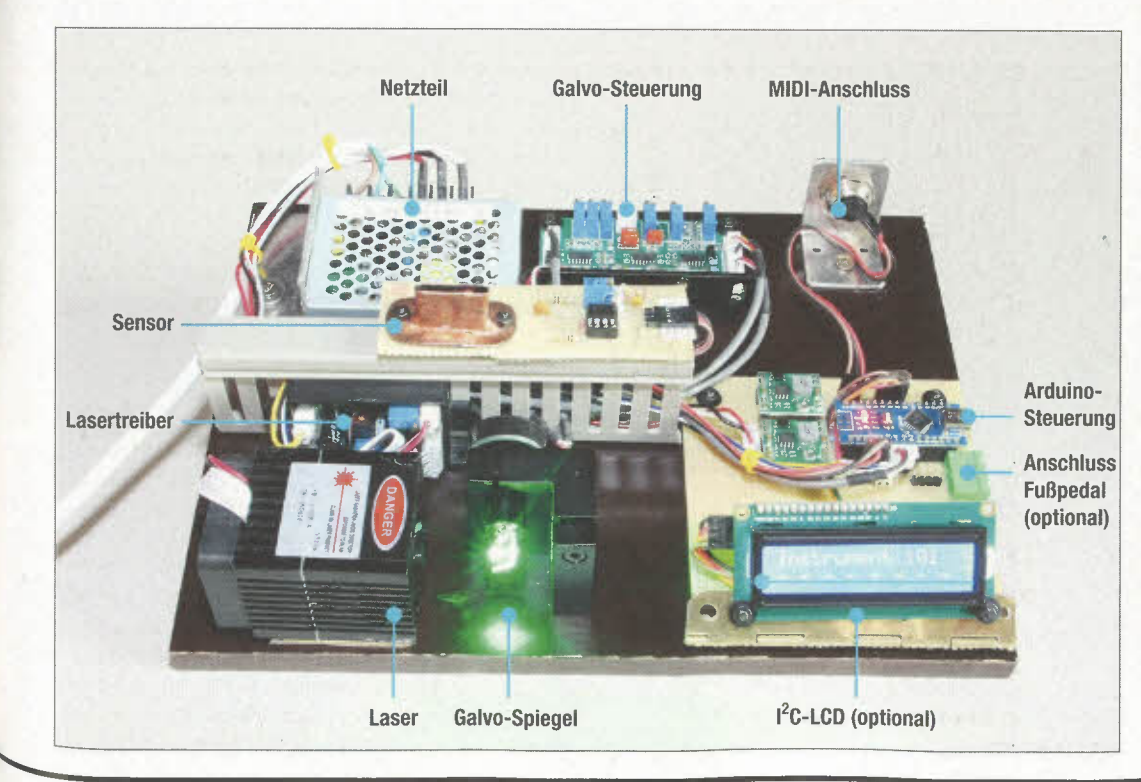

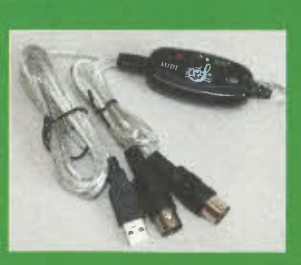

Ein simpler MIDI-zu-USB-Adapter für wenige Euro bringt die Signale in den Rechner.

Die fertig aufgebaute Laserharfe auf einer Siebdruckplatte ...

... und hübsch verpackt in diese indische Holzschatulle, die gut zur Steampunk-Annutung des Metalltrichters<br>passt. Mit dem Drehknopf in<br>der Mitte regelt man die<br>Empfindlichkeit des Sensors, rechts sitzt die MIDI-Buchse, links ein Anschluss für ein Fußpedal.

#### **PWM**

Wie die Pulsweitenmodulation (PWM) funktioniert, beschreibt Gregor Schlecht-Know-how-Artikel in der c't Hacks 1/14 ab Seite 64. Den Artikel gibt es mittlerweile zum kostenlosen Download (siehe Link am Ende des Artikels).

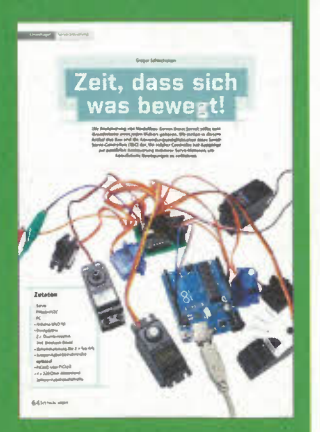

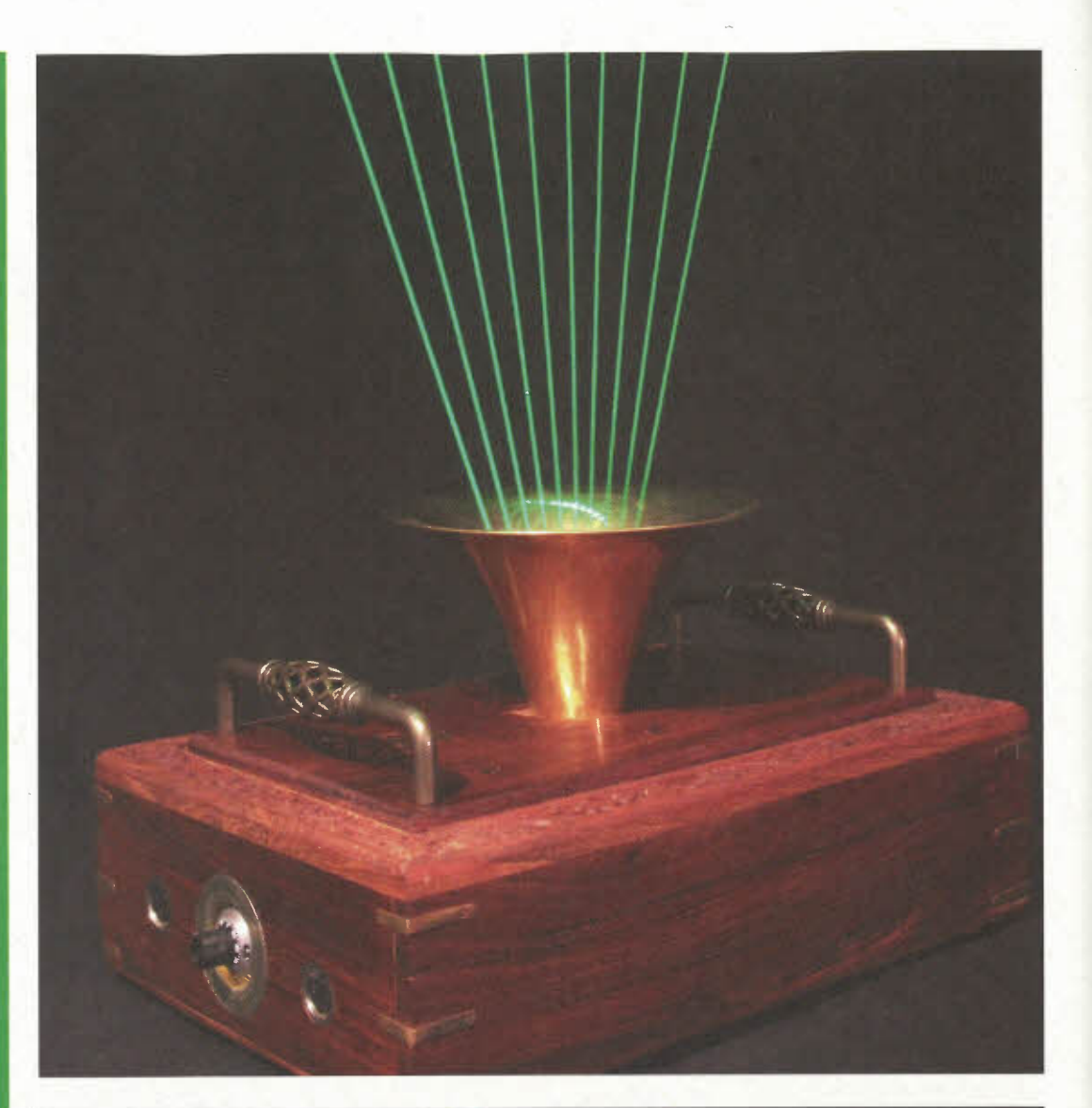

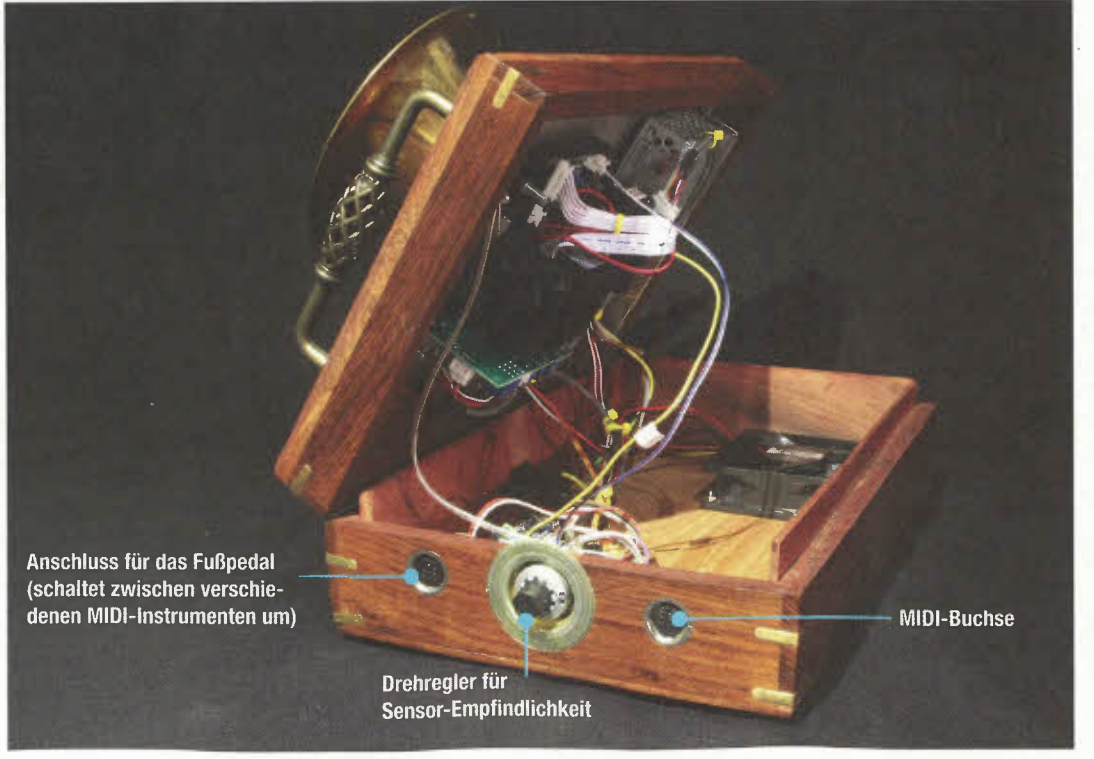

# **Der Arduino-Code (Auszug)**

Der Programmablauf gestaltet sich relativeinfach:

O Spiegel auf erste Position bewegen und Laser einschalten; definierte Zeit warten, dann ausschalten  $(siehe<sub>2</sub>)$ 

Per Interrupt den Sensor abfragen, ob eine Reflexion' erkannt wird **e.** Wenn ja, dann für MIDI-Ausgabe merken.

O Fußschalter abfragen

**6** Spiegel zur nächsten Position bewegen

Dieser Vorgang wird für alle Harfensaiten wiederholt. Zum Schluss wird das MIDI-Signal erzeugt @ und über die serielle Schnittstelle an den 5-poligen DIN-Anschluss geleitet.

In dieser Funktion wird der Integer-Wert für die Spiegel position für die Galvo-Steuerung in einen PWM-Wert für den --Pin und den +-Pin aufbereitet. Die Werte müssen zwischen O und 511 liegen. Da die PWM-Signale je nach Position an den einen oder den anderen Pin geschickt werden, ist die Fallunterscheidung nötig.

In dieser Funktion wird eine einzelne Harfensaite erzeugt. Die Position der Saite wird aus der Beamnummer, der Gesamtanzahl der Saiten und der Breite der Laserharfe errechnet.

Damit der Galvo-Spiegel mit PWM gesteuert werden kann, muss in der setup ()-Funktion die PWM-Frequenz der Galvo-Scanner-Pins erhöht werden. Dies erledigt die Funktion set Pwm Frequency (), die wir von der Arduino-Playground-Internetseite kopiert haben.

In der setup( )-Funktion wird definiert, dass ein Interrupt mit der Nummer O ausgelöst wird, wenn sich der Pegel an Pin 2 von LOW auf HIGH verändert, wenn also der Sensor eine Reflexion der Laserseite detektiert. Der Pin muss nicht explizit zugewiesen werden, der Interrupt 0 (INTO) ist vom Hersteller fest dem Pin D2 zugeordnet.

In dieser Funktion wird der Speicherplatz der momentanen Lasersaite auf t rue gesetzt, sobald ein Lichtsignal erkannt und dadurch über den steigenden Pegel an Pin 2 ein Interrupt ausgelöst wird.

Werden die Lasersaiten nicht sauber dargestellt, so muss man mit diesen Werten experimentieren.

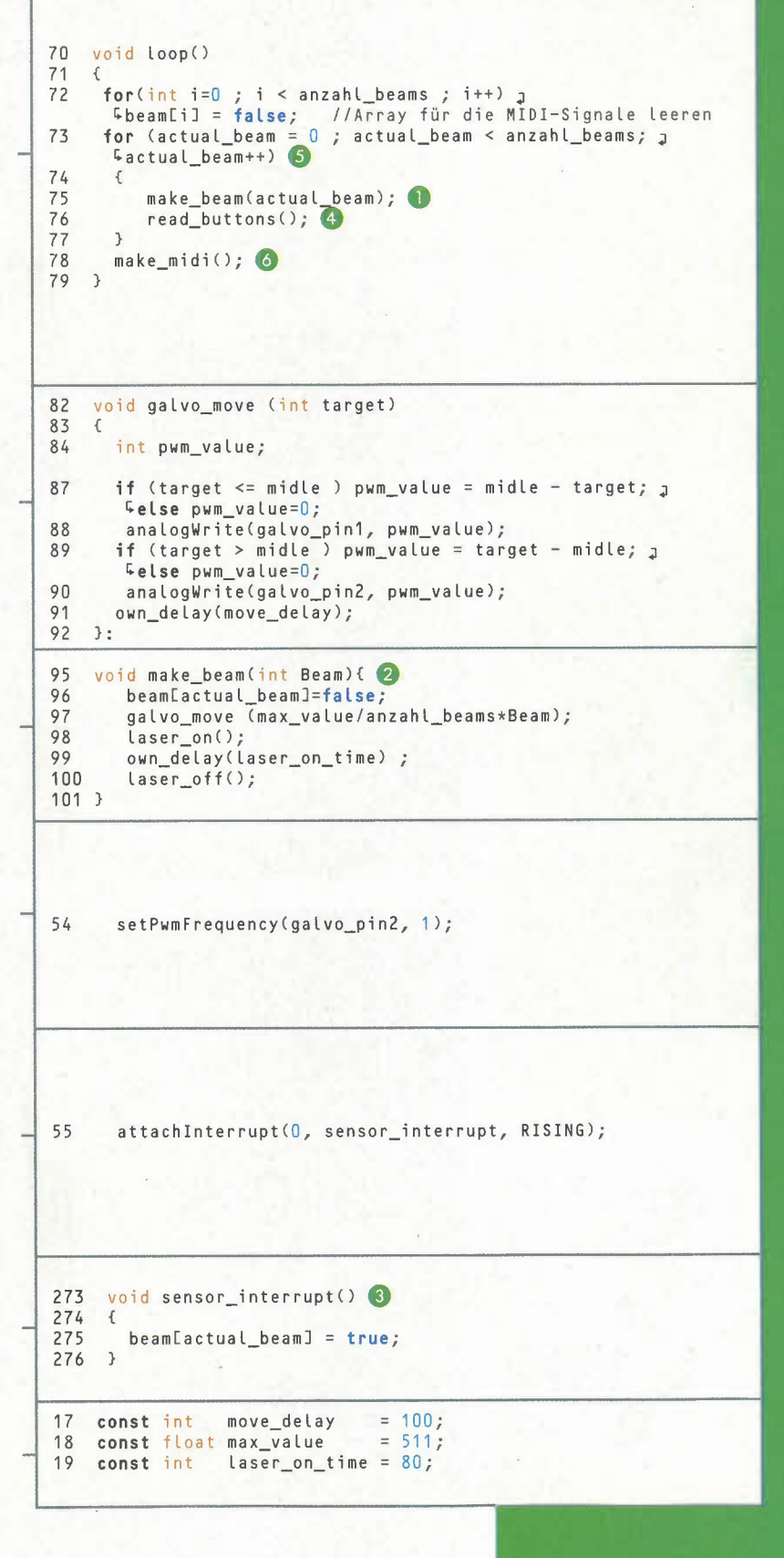